**Adobe Photoshop (CS) Free**

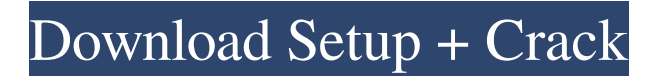

### **Free Download Photoshop 6.0 Full Version Crack Download**

Among the features of the Photoshop program is the ability to filter your photos, or undo changes. Photoshop also offers an undo button for a task, or its History palette, for frequently used features. You can also use the available tools to resize an image to a different size. Use the Crop tool to move an image around on a separate layer. The Brush tool can apply various brush colors to the different layers. The Pen tool enables you to draw in various shapes. The Scissors tool can cut out an image. You can create your own graphics by using the drawing tools to create new layers and manipulate existing layers for any effects. You can add or subtract layers to effect any changes to your layer. Customizing a Background Photoshop is a powerful, artistic tool. The user interface provides you with many choices to help you customize the look of the program for your particular needs. You can increase and decrease the number of tools, features, and menu options on your screen. You also have the ability to customize the color scheme and background. You can choose from many different color schemes to customize the appearance of the program. To add color to the background, go to the Background option in the Window menu and choose a color. You have many options, such as Dark and Light to Dark and Light to Black and White (white is actually gray in the RGB color scheme). These options help change the appearance of the image without making it look like a different software product. Another way to customize the appearance of the program is to choose a different wallpaper. You can use the Save Image As option to save the file to your computer, or you can select the From the Web option to choose a specific site. If you have a specific site you like, you can use it as the background. You can download the website image by clicking the New in Browser option. Try your hand at customizing the appearance of the program. You can change the background, color scheme, and navigation bars. To do so, use the colors and options on the Window menu and select a new wallpaper for the program. You can use that wallpaper to work on other images. Creating an Animation Often, you need to combine multiple photographs or images in a particular sequence and have them animate to create a more interesting photo. For instance, you may want to create a picture of a train passing across a bridge. You'll probably combine a series of photographs taken at different times throughout the day to create an

## **Free Download Photoshop 6.0 Full Version Crack Latest**

Adobe Photoshop CS6 Adobe Photoshop CS6 is the newest version of Photoshop, released in the fall of 2014. It is the sixth update to Photoshop released by Adobe since the release of Adobe Photoshop CS2 in the spring of 2002. The cost of Photoshop CS6 is \$499.00 (United States), \$599.00 (Canada) and \$699.00 (UK). Photoshop CS6 requires a 64-bit operating system and Windows 7 or later. Adobe Photoshop CS6 is a workstation editing program and requires a 64-bit operating system and a Windows 7 or later operating system. Photoshop CS6 comes with a standard installation CD and download, or you may download and install the program onto a hard drive. To install Photoshop CS6, you will need a DVD disc or a USB drive. If you need to change or upgrade your Adobe Photoshop CS6 software license, you will need to purchase a new software license or upgrade your current license. Adobe Photoshop CS6 is available in 32-bit and 64-bit editions. The 64-bit version of Photoshop CS6 supports floating point numbers and Mac OS X 10.7.x and later. Photoshop CS6 features include all of the new features found in the 2017 update to Photoshop. The version of Photoshop that comes with your computer is likely to be the 32-bit version, since Apple computers only have 32-bit operating systems. Adobe Photoshop CS6 is available for Windows, Mac and Linux operating systems. The default color space for Photoshop CS6 is the standard Adobe RGB color space with ICC-compliant color rendering. However, you can change the default color space to sRGB, Adobe RGB or a custom color space. You can also adjust the color depth to 16-bit, 32-bit and floating point numbers. Adobe Photoshop CC 2017 Adobe Photoshop CC 2017 is the newest version of Photoshop, released in the fall of 2016. It is the sixth update to Photoshop released by Adobe since the release of Adobe Photoshop CS2 in the spring of 2002. The cost of Adobe Photoshop CC 2017 is \$349.00 (United States), \$399.00 (Canada) and \$499.00 (UK). The Adobe Photoshop CC 2017 Mac version is \$79.00. Adobe Photoshop CC 2017 is a workstation editing program and requires a 64-bit operating system and Windows

8.1 or later. You must have Microsoft Office 05a79cecff

## **Free Download Photoshop 6.0 Full Version Free Download**

Q: How to position pin icon in navigation bar programatically in Swift? I have successfully added the pin icon into navigation bar with title "Title". But I want to position the pin icon in navigation bar according to the title "Title". Below is my current code: myViewController() .navigationItem.titleView = titleView .navigationItem.rightBarButtonItem = UIBarButtonItem(barButtonSystemItem: UIBarButtonSystemItem.Done, target: self, action: #selector(dismiss(sender:))) var titleView: UIView = UIView(frame: CGRectMake(0,0, 100, 44)) .backgroundColor = UIColor.clearColor() titleView.translatesAutoresizingMaskIntoConstraints = false let titleLabel = UILabel(frame: CGRectMake(0, 0, 100, 44)) titleLabel.font = UIFont(name: "AvenirNext-Light", size: 18) titleLabel.textColor = UIColor.grayColor() titleLabel.translatesAutoresizingMaskIntoConstraints = false titleLabel.setContentHuggingPriority(UILayoutPriority(rawValue: 2000), for:.horizontal) titleView.addSubview(titleLabel) let titleLabelPositioningConstraint = NSLayoutConstraint(item: titleLabel, attribute:.leading, relatedBy:.equal, toItem: titleView, attribute:.leading, multiplier: 1, constant: 0) let titleViewPositioningConstraint = NSLayoutConstraint(item: titleView, attribute:.centerY, relatedBy:.equal, toItem: self.view, attribute:.centerY, multiplier: 1, constant: 0)

## **What's New In?**

The Korean Weekly recently teased a highlight from the upcoming 2016 Dream Concert documentary series with an exclusive clip of a small portion of the concert. As reported, Dream Concert 2016 will be showcasing over 10 hours of footage featuring some of your favorite K-pop idols performing in Seoul's Gocheok Sky Dome on April 28-29, 2016. The documentary series will premiere on Mnet starting in May, 2016. Check out the excerpt below to get a taste of what Dream Concert 2016 will have to offer! Source (1)Q: What does the expression "off in your ear" mean? It may be that I misunderstand that expression, but I think that it means: To move somewhere indirectly. For example, if I ask if you have a toothbrush you will say "off in your ear", meaning that you will find it somewhere else, maybe in the bathroom. Am I right? A: Yes, that is correct. It means the brush is hidden away. Q: why does puts need to be wrapped in a begin/end block? I am fairly new to nodejs but from my understanding I was under the assumption that if i did puts "blah" No block necessary on the other hand if i do: puts begin puts "blah" end Or use a block: puts "blah" do puts "blah2" end here is the error i'm getting TypeError: undefined is not a function at Object.

(/home/ubuntu/node\_modules/ormlite/node\_modules/oboe/node\_modules/sessiony/lib/connector.js:49:22) at Module.\_compile (module.js:652:30) at Object.Module.\_extensions..js (module.js:663:10) at Module.load (module.js:565:32) at tryModuleLoad (module.js:505:12) at Function.Module. load (module.js:497:3) at Function.Module.runMain (module.js:693:10) at startup (bootstrap\_node.js:188:16) at bootstrap\_node.js:609:3

# **System Requirements For Free Download Photoshop 6.0 Full Version:**

Minimum: OS: Windows 7, Windows 8, Windows 8.1, Windows 10, Windows Server 2008 R2, Windows Server 2012, Windows Server 2012 R2, Windows Server 2016, Windows Server 2019 Processor: Intel Core 2 Quad 2.5GHz or AMD Phenom II Quad 2.5GHz Memory: 3 GB RAM Graphics: Video card capable of DirectX 11 Hard Drive: 700 MB available space Sound Card: DirectX 9 sound card Network: Broadband Internet connection Recommended: OS:

<https://sitandbreaktheice.org/free-download-photoshop-for-windows-8/> [https://vkraini.com/upload/files/2022/07/wOU5g32mjVhcJ9j2Fl7d\\_01\\_81c375da4be024a2360c27a226cd0755\\_file.pdf](https://vkraini.com/upload/files/2022/07/wOU5g32mjVhcJ9j2Fl7d_01_81c375da4be024a2360c27a226cd0755_file.pdf) <http://www.cpakamal.com/wp-content/uploads/2022/07/ilealouv.pdf> <https://volektravel.com/photoshop-free-download-for-pc/> <http://modiransanjesh.ir/instagram-real-starry-sky-photoshop-cs3-action/> [https://www.meselal.com/wp-content/uploads/2022/07/Free\\_Download\\_Photoshop\\_Cs3\\_For\\_Windows\\_10.pdf](https://www.meselal.com/wp-content/uploads/2022/07/Free_Download_Photoshop_Cs3_For_Windows_10.pdf) <https://earthoceanandairtravel.com/2022/06/30/photoshop-for-windows-10/> [https://elstruplaug.dk/wp-content/uploads/redfield\\_photoshop\\_plugins\\_free\\_download.pdf](https://elstruplaug.dk/wp-content/uploads/redfield_photoshop_plugins_free_download.pdf) <https://thermo-technologies.com/en/system/files/webform/download-adobe-photoshop-cs3-extended.pdf> <https://online-ican.ru/where-to-download-adobe-photoshop/> <https://happyfeet-shoes.gr/photoshop-cs1-full-version-download-free-with-crack-ayamine-net/> <https://www.nextiainfissi.it/2022/07/01/download-photoshop-cs5-for-windows/> <https://www.realvalueproducts.com/sites/realvalueproducts.com/files/webform/valhar503.pdf> <https://trustymag.com/debian-ubuntu-based-linux-distributions-would-be-nice-as-this-would-make-it-easier/> <https://www.valenciacfacademyitaly.com/2022/07/01/pesky-mares-free-photoshop-brushes-black-shirt/> [https://jamaicantravel.guide/wp-content/uploads/2022/06/photoshop\\_64\\_bit\\_mac\\_download.pdf](https://jamaicantravel.guide/wp-content/uploads/2022/06/photoshop_64_bit_mac_download.pdf) [https://s3-us-west-2.amazonaws.com/mmoldata/wp-content/uploads/2022/07/01035331/photoshop\\_cc.pdf](https://s3-us-west-2.amazonaws.com/mmoldata/wp-content/uploads/2022/07/01035331/photoshop_cc.pdf) <https://www.reperiohumancapital.com/system/files/webform/adobe-photoshop-2012-software-free-download.pdf> [https://www.eticalavoro.it/wp-content/uploads/2022/07/cara\\_download\\_photoshop\\_70\\_in\\_laptop.pdf](https://www.eticalavoro.it/wp-content/uploads/2022/07/cara_download_photoshop_70_in_laptop.pdf) <https://alafdaljo.com/photoshop-cc-23-serial-number-download/>